# The

# Dalabu*s*

Newsletter of The Dayton Microcomputer Association

#### -Contents-

| About DMA <u>2</u>          |  |
|-----------------------------|--|
| September Trustees' Minutes |  |
| Acronis True Image 20185    |  |
| APCUG Annual Meeting 7      |  |
| APCUG "Nooz" <u>8</u>       |  |
| DMA Holiday Dinner9         |  |
| Membership Form <u>13</u>   |  |

Save a tree (or at least a twig)! If you normally print THE DATABUS instead of reading it directly off the screen, and don't need to renew your DMA membership, don't print page 13.

Volume VII (New Series), Number 10 October 2017

#### The Databus

#### October 2017

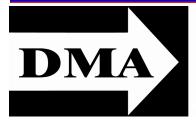

Post Office Box 4005 Dayton, Ohio 45401

Visit us at:

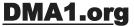

# *Your* 2017/18 Officers:

President Gary COY Vice–President Peter HESS Secretary Pat FLYNN Treasurer Glady CAMPION Officers need not be Trustees.

## **Trustees:**

Martin ARBAGI Gary COY Pat FLYNN Peter HESS Brent KERLIN Debra MCFALL Ken PHELPS Gary TURNER Jim ULLOM

## Webmaster:

Brent KERLIN Webmaster Emeritus: Dave LUNDY E STABLISHED IN 1976, DMA is a group of Dayton-area professionals and hobbyists in the field of computing and digital information technology. General membership meetings are usually on the last Tuesday of each month. DMA has a number of Special Interest Groups (SIGs) in areas ranging from digital investing and genealogy to the Linux operating system. Each SIG meets according to its own schedule. DMA is a member of the Association of Personal Computer Users' Groups (APCUG) and the Affiliated Societies Council (ASC). Click on any of the logos—including our own (top left)—to go to that organization's Web site.

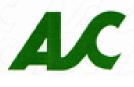

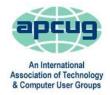

#### Submissions ...

THE DATABUS welcomes compliments, complaints, suggestions, and especially articles. We can accept articles in ASCII, or as attachments in Microsoft Word or Works, Open Office Writer, Word Perfect, or, yes, even WordStar (a word-processing program that goes all the way back to about 1980!). No PDF files, please. Send articles to:

#### Editor@DMA1.org

All articles are subject to editing for spelling, grammar, usage, and space. Always retain a copy of your work, as THE DATABUS cannot be responsible for loss. When articles are of roughly equal quality, those by paid-up DMA members usually receive preference.

A LL REGISTERED TRADEMARKS, for example: DMA, Acronis, Google, Raspberry Pi, Scratch, Windows, or Zoom are the property of their respective owners. However, the Registered Trade Mark symbols (<sup>®</sup> or <sup>™</sup>) have been omitted for better readability. The Editor occasionally inserts comments into articles. Such comments are often in square brackets [like these] and are always preceded by the phrase: "EDITOR'S NOTE."

THE DATABUS is written and published by volunteers. We do not give professional advice on computer, network, or software installation, repair, security, or troubleshooting. If you need expert assistance, please seek the services of a competent professional.

#### The Databus

OCTOBER MEETING: 7:00 P.M., Tuesday, the 31<sup>st</sup>, at T. J. Chump's, 7050 Executive Boulevard, Huber Heights 45424 (next door to Meijer's —click <u>here</u> for a map. Come at 6:00 P.M. if you want dinner. There's plenty of free parking. (Also accessible via RTA bus routes #18 & 19, but you must take a short walk over from the Meijer's store.)

No charge—bring a friend!

## How to Bake—er, ah—*Make* a Raspberry Pi: *Presented by* PATRICK CRAIG

Join PATRICK CRAIG for an introduction to the Raspberry Pi and its applications Programming, Office, Internet, Games, etc.). Learn about Raspbian, the Pi operating system, and the Scratch programming environment. Learn about cool projects that will inspire you to get started or expand your Pi repertoire.

Patrick is a member of DMA. He is adjunct instructor of mathematics at Clark State Community College and Wright State University. Patrick has been teaching Raspberry Pi and Scratch programming classes at local libraries in partnership with Mark Camden. He would like to help

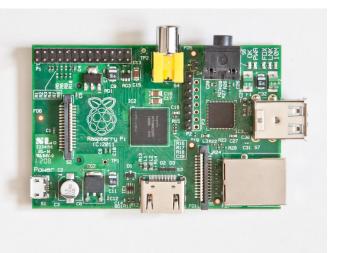

DMA focus on the new wave of "microcomputers"; the single-board computers (SBC) and the supercomputers on a chip (SOC).

## **Congratulations!**

**Trustees elected September 26:** 

Brent KERLIN Debra McFALL Gary TURNER Officers (selected by Trustees October 2): *President:* Gary COY *Vice-President:* Peter HESS *Secretary:* Pat FLYNN *Treasurer:* Glady CAMPION

M inutes are normally published almost two months late, because the Minutes for, say, the September Board meeting must be approved by the Trustees at the following month's meeting—in this case, early October. The corrected and approved September Minutes would thus usually appear in the October DATABUS, published toward the end of that month.

Time and place of the next Trustees' meeting will be announced at the General Membership Meeting on Tuesday (the 31<sup>st</sup>). Trustees' meetings begin at 7:00 P.M. and are open to all DMA mambers. We usually meet for dinner beforehand, and the restaurant will also be announced at Tuesday's meeting. Those wishing to dine with the Trustees should come at 6:00.

# DMA Board of Trustees Meeting of Monday, September 11, 2017

#### CALL TO ORDER

The meeting was called to order at 7:31 P.M. by Gary Coy.

**Trustees present:** Martin Arbagi, Glady Campion, Gary Coy, Pat Flynn, Peter Hess, Ken Phelps, Ed Skuya, Jim Ullom Excused: Gary Turner Others: Brent Kerlin, Pat Craig GUEST:

Pat Craig, current member of DMA, asked about opportunities available for volunteering. He expressed an interest in helping grow the organization. Trustees welcome his contributions to any area he finds interesting: fundraising, presentations, Databus articles, SIGs, etc. Pat suggested he may want to do something with a scientific or STEM leaning, possibly a SIG.

#### OFFICERS' REPORTS

President – Gary Coy

The August meeting went rather well, despite the Internet glitches with Skype.

#### Vice President – Peter Hess

Peter is researching dues-forgiveness, contacting our nonprofit advisory groups to find out what we are allowed to do. He asked to table this issue for a month.

Secretary – Glady Campion

Glady presented the minutes for the previous board meeting. Jim Ullom moved the minutes be accepted. Peter Hess seconded and the motion passed.

Treasurer – Pat Flynn

Pat presented the financial reports for the past month.

#### **COMMITTEE REPORTS**

Audit – Glady Campion

In progress

Bylaws Review - Eric Ottoson

On hold

#### Fundraising – Peter Hess

Peter mentioned our Amazon Smile account, the Kroger plus card, and said he is researching similar sources for fundraising. He is also working on a program for planned giving.

(Continued on page 10)

#### The Databus

#### Barlow's September 2017 Newsletter

By Gene BARLOW gene (at) ugr7.com via auth.ccsend.com User Group Relations Copyrighted<sup>©</sup> August 2017 Announcing ...

## Acronis True Image 2018

TRUE IMAGE 2018 is now available: Last January, Acronis announced its True Image Premium Subscription product with Active Protection against Ransomware, which is the most common Internet Cyberattack tool used by hackers today. With this announcement of True Image 2018, Active Protection Ransomware blocker is now included in all three versions of True Image. This makes Acronis the only software vendor to offer a top backup utility along with a powerful Ransomware blocker today. Details of the many other features in this new release are found in the article below.

Free Upgrades for Subscription Users: If you purchased either the True Image Standard Subscription or the True Image Premium Subscription products from me in the past year, then you are entitled to a free upgrade to the new True Image 2018 release. Acronis will probably send you a notice to download and request your free upgrade. If you don't see this notice, you may go to your Acronis account and download the free upgrade separately.

Free Upgrades for Recent Buyers: If you purchased True Image 2017 from me after July 1, 2017, then you are entitled to a free upgrade to the new True Image 2018. I will be sending these buyers an email to tell them how to request their free upgrade. Watch for this email and get your request in early to enjoy the benefits of this new release.

A CRONIS HAS just announced Acronis True Image 2018. The new release includes major updates to the program's backup and recovery capabilities, and is the first personal backup software to incorporate artificial intelligence-based technology designed actively to protect data against ransomware. True Image 2018 has many new features including the following: Backup activity and statistics

For every backup, you can easily view how many times it was started, if the operations were successful or not, size of the backed-up data, status of operations performed on the backup, and other details. This information is collected on the Activity tab, which allows you to track the full backup history starting from its creation.

#### Improved and simplified creation of WinPE-based media

When you want to create WinPE media, the amount of data that you need to download is quite significant and can easily exceed 1 GB or even more. The new method optimizes this process and downloads only those files that are required for the WinPE media creation. As a result, you need to download only about 500 MB. Moreover, instead of creating WinPE media you can create (Continued on page 6)

#### (ACRONIS—Continued from page 5)

WinRE media. This is much easier because Windows Recovery Environment is already included in Windows Vista and later versions of Windows, and you do not need to download additional components from the Internet. Similar to WinPE-based media, you can add your drivers for better compatibility with your hardware.

#### Acronis Active Protection dashboard

This is your new command center of anti-ransomware protection with all the necessary settings, statistics, summary, and exhaustive information on the current processes.

#### New Features of Acronis Active Protection 2.0

- ✓ *Detecting injections*, that is, attempts of ransomware to inject malicious code into healthy processes.
- ✓ Using Machine Learning Technology: This technology allows us to analyze big data, update the process behavioral patterns on the basis of the analysis, and therefore temporarily improve quality of ransomware detection engine.
- ✓ Converting Acronis backups (.tib files) to virtual hard disks (.vhd or .vhdx files): You can create .vhd(x) files based on disk-level backups, and then mount these files as virtual drives or run them as virtual machines.

#### Backup settings transfer

You can import and export the settings of your backups via a .zip file. This comes in handy when you need to transfer backups from one computer to another, or to the same computer after upgrading to the next Acronis True Image 2018 version.

#### User interface improvements

The following interface elements have been added or improved:

- ✓ Three tabs for full control of every backup were added: Backup, Activity, and Recovery.
- ✓ Backup comments were reworked.
- ✓ Mobile backup and social network backup were moved to the backup source section. The Dashboard tab was also removed from the side pane.

#### Order Now!

To order Acronis True Image 2018 for PC/Mac or Acronis Disk Director 12 from us, go to our secure Web site at <u>www.ugr7.com</u> and click on the Order Now button near the top of that page. Not only do we provide the best prices for these excellent products, we also give our customers much better support than they will get from Acronis or other distributers.

If you have questions about this article or the Acronis True Image 2018 for PC/Mac or Acronis Disk Director 12 products, send an e-mail to <u>support@ugr7.com</u> and I shall try to help you with your questions.

GENE BARLOW | User Group Relations, PO Box 910400, Saint George, UT 84791-0400 ... TDB

#### The Databus

THE ASSOCIATION OF PC USER GROUPS will hold its 2017 Annual Meeting at 4:15 ET on Saturday, November 4. The meeting will be held in conjunction with the Virtual Technology Conference. Representatives from all APCUG member groups are invited and urged to attend. Various Committee reports concerning your group will be presented for your benefit. Official business such as the election of 2018 officers will be conducted at this meeting.

To attend the annual meeting, please click on the below URL to participate via Zoom. If you have not used Zoom, please go to <u>www.zoom.us/download</u> to download the app for the device you will be using.

This will be a Zoom meeting and not a webinar. Attendees will be able to speak as well as see all attendees. We ask you to mute your microphone until you are ready to speak. When you do speak, please identify yourself by name and user group name.

- 1. Approval of the 2016 annual meeting minutes held on October 23, 2016
- 2. President's Report David Williams
- 3. Treasurer's Report Ray Baxter
- 4. Committee Reports
- 5. Election of 2018 Officers; bios in Q4 2017 Reports sent to all officers listed in the UGLS
- 6. General discussion
- 7. Meeting adjournment

## The Annual Meeting link is: <u>https://zoom.us/j/824157991</u>

Regards,

## David Steward, Secretary

www.apcug2.org www.facebook.com/APCUG www.twitter.com/apcug www.youtube.com/apcugvideos

APCUG is not a part of, nor a representative of any manufacturer, product, reseller, dealer, consultant, or business. The organization does not endorse any product, reseller, dealer, etc. As a member of APCUG, the Dayton Microcomputer Association has received this e-mail to inform its members of updates, changes, or special news and information. Our policy has always been to send e-mail messages only to announce such information; we will continue to honor this policy. If you no longer want to receive these e-mails, please reply to the sender with Unsubscribe in the Subject Line.

# Thank you for being a member of APCUG.

Page 7

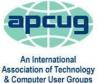

#### The Databus

HOPE YOU ARE ENJOYING THE HALLOWEEN SEA-SON. Around here Trick or Treat started in some communities earlier this week and for some it won't happen until the official day. If the kids (and parents) plan things in advance, they can hit a number of cities (where they have connections) and fill up their bags. I also noticed that the weather is getting colder and the weather forecasters are starting to use the nasty four letter work that starts with "s." But I'm guessing for some of our groups in the northern part of our two regions, they are looking forward to it. While those clubs in the southern part of our re-

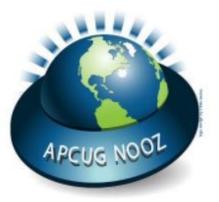

gions (KY/TN) are probably not too interested. I hope you enjoy the NOOZ in this message, and all the information you will find in the Quarterly Report that I have attached.

This edition of NOOZ is being sent to your group's officers that are listed in the UGLS (APCUG's membership data base). We urge you to share the information by including it in your newsletter, posting it on your Web site, or e-mailing it to your members.

1. **VIRTUAL TECHNOLOGY CONFERENCE—NOVEMBER 4.** APCUG's FREE 2017 Fall VTC will be held on Saturday, November 4, from 1:00 pm – 4:00 P.M., Eastern Time. Enjoy learning about new technology from the comfort of your home! To register for the VTC, please click on the link below:

#### http://bit.ly/apcug-fall-2017-vtc-eventbrite

The presentations include:

• Staying Safe On line, Preventing Ransomware, and ID Theft, Bob Gostischa, Avast Evangelist

- The Importance of Having a VPN, Joe Melfi, Strategic Technical Marketing Engineer for Cloud, IoT, Networking, Home Automation, and Semiconductor solutions
- iOS 11 Tips & Tricks, Jere Minich, APCUG Rep Region 5; Program Chair, Lake-Sumter Computer Society
- Hands-on LibreOffice Demo, John Kennedy, APCUG Rep for Regions 3 & 6; Webmaster, Lead Teacher, East Central Ohio Technology Users' Club
- Google Photos, Ron Brown, Program Chair, Silvercom Computer and Technology Club
- Voice Operated Assistants, Greg Skalka, President, Under the Computer Hood User Group You will find presentation details and bios at <u>www.apcug2.org</u>

2. SUMMER 2017 VTC VIDEOS. You will find the YouTube videos at:

Chromebooks Are for Seniors, Ron Brown - <u>https://youtu.be/4uszFPNL-SU</u> Finding Tech Information on Medium.com, Kathy Jacobs - <u>https://youtu.be/A2DPVlMyz-E</u> GNSS (Global Navigation Satellite System), Bill Hobbs – <u>https://youtu.be/NVwXG1vbHak</u> Home Automation Security, Bill James - <u>https://youtu.be/EMeb8eqOukY</u> Ideas for Revitalizing Your Tech Club, Judy Taylour - <u>https://youtu.be/UM9xq3ebye0</u> Pi-hole, a LAN-wide ad blocker that runs on a Raspberry-pi, Don Arrowsmith https://youtu.be/nQjj2BaBKE8

You might want to use one of the videos for a presentation at your meeting or ask one of the presenters to give your group an interactive webinar – just fill out the Speakers' Bureau request at: http://apcug2.org/speakers-bureau/

The Databus

## Page 9

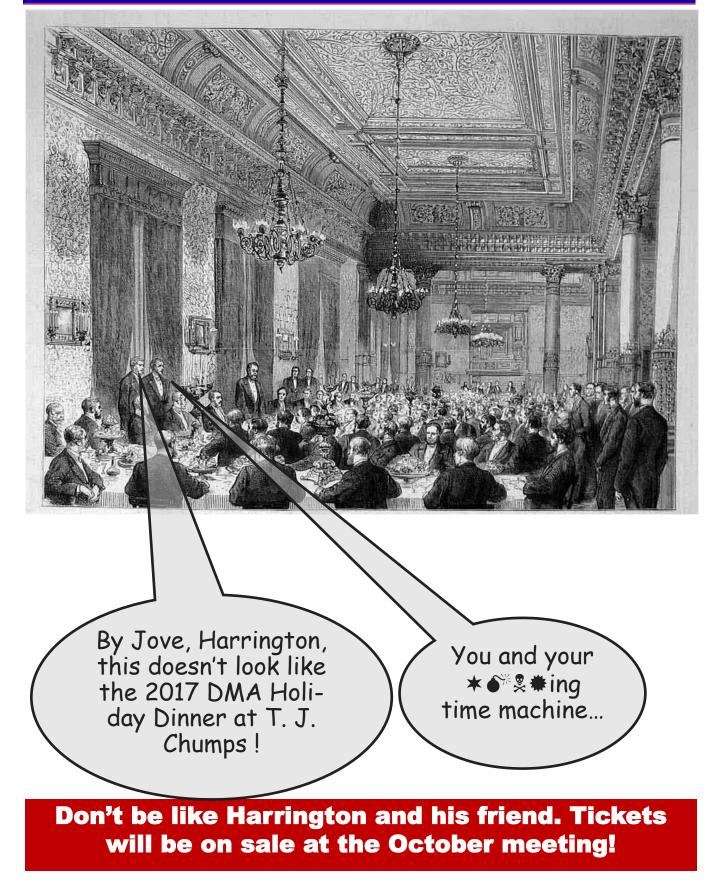

#### (MINUTES—Continued from page 4)

#### Membership – Glady Campion

As of last month's General Membership meeting, we had 64 Regular, 3 Associate, 0 Student, and 5 Life members for a total of 72. Attendance last month was 36 and the 50/50 raffle brought in \$25.

#### Net Administration Team - Ken Phelps, Gary Turner, Pat Flynn, Brent Kerlin

Website and Meetup are running fine. Brent reported nearly 600 views last month on our dma1.org website. There are 191 members signed in to our Meetup account. Ken reported that RoadRunner has been bouncing messages from DreamHost and preventing just those e-mails from getting through.

#### Nominations – Ed Skuya

Currently, the nominees for the three Trustee positions are Gary Turner, Debra McFall, and Brent Kerlin. Instead of a vote, they will be elected by general consent.

#### Programs - Jim Ullom

Due to a last-minute change in plans, the August meeting was a Skype presentation from Sean Courtney on Reflector 2, AirParrot, and Ditto.

- ✓ September Brent Kerlin will talk about WordPress, which he uses to power our dma1.org website
- ✓ October Pat Craig will give an in-depth intro on the Raspberry Pi, building on the Pi classes he has been teaching at local libraries.
- ✓ November Martin and his Investment SIG will talk about Digital Investments

#### Publications – Martin Arbagi

Some recent issues of THE DATABUS have been delayed in posting. The July/Aug issue is coming soon.

Publicity – Ed Skuya, Gary Coy, Pat Flynn, Peter Hess

Ads continue to be placed in local newspapers

#### **OLD BUSINESS**

Records Committee –G lady Campion, Martin Arbagi

Still in progress

Wright State Archives - Martin Arbagi, Glady Campion

Still in progress

#### Next Board Meeting

The next Board Meeting will be 7:00 P.M. on Monday, September 11, 2017 at the Fairborn Firestation #2, 2200 Commerce Center, Fairborn. Those who want to join us for dinner should meet at 6:00 P.M. at Cassano's, 1187 East Dayton Yellow Springs Road, Fairborn.

The Fairborn Fire Station #2 has been reserved for July through November.

#### Holiday Dinner – Glady Campion

Glady passed out a corrected report for the 2016 dinner on Sep 11. It is now time to plan for 2017. Jim Ullom moved that Glady be allowed to spend \$600 on Holiday Dinner door prizes for 2017. Pat Flynn seconded and the motion passed with Glady abstaining.

#### The Databus

(MINUTES—Continued from page 10)

Summer Picnic – Martin Arbagi

The picnic went well. The weather was excellent. Attendance was 27.

Dayton Diode lease with K12 & Tejas Gallery

Peter offered to walk the contract to a local lawyer and help work out remaining issues. Jim Ullom moved that DMA Trustees approve the contract on advice of our lawyer. Martin seconded, and the motion passed.

**NEW BUSINESS** 

-None-

#### ADJOURNMENT

Peter Hess moved to adjourn at 9:15 P.M. Pat Flynn seconded and the motion passed.

Respectfully Submitted, Glady Campion, Secretary

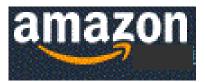

# Help DMA by using Amazon's "Smile" program!

AAZON, the Internet's largest retailer (if you haven't noticed, Amazon isn't just for books any more!) has a "Smile" feature whereby Amazon donates a percentage of almost any purchase you make to a selected nonprofit organization. There is no extra cost to you. Click <u>here</u> to learn more or here to go directly to the sign-up page. Be sure to put DMA down as the beneficiary of your purchases.

#### October 2017

### Have a business card? Are you a DMA member?

NY PAID-UP MEMBER of the Dayton Microcomputer Association is entitled to a *free* business cardsized advertisement in THE DATABUS. Send a good-quality image to <u>Editor@DMA1.org</u>, or give your business card to **Martin Arbagi**, the Editor, at any DMA meeting. We can embed a link to your Web site (if you have one) in the image of your card. Under weird IRS regulations, your Web site may not include discount coupons for DMA members, although discount offers may be included in the advertisement *itself*. See the example below, which includes a member discount. But the advertiser could <u>not</u> put the discount on his Web site.

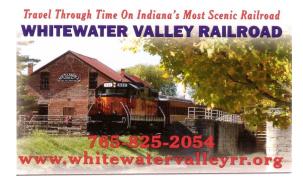

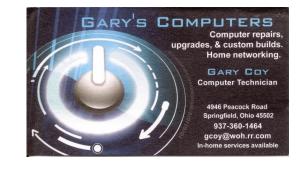

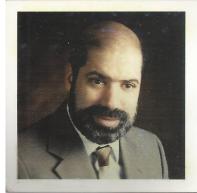

#### SCHOEMANN ENTERPRISES Computers • Networking

Computer & Office Supplies

937-275-9218 Fax/Modem 937-275-0840

STEVEN M. SCHOEMANN President

> Call Letters: N8NRE 2385 Ginghamsburg-Frederick Rd. Tipp City, OH 45371 E-mail: <u>Schoemann@Gemair.com</u>

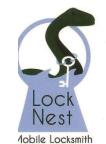

Steve Davis

P.O. Box 753 Vandalia, OH 45377 937.890.1936

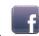

Locknestmobile@gmail.com www.locknestmobilelocksmith.com

Lock Nest Mobile Locksmith

10% Discount to DMA members!

October 2017 The Databus Page 13 **Dayton Microcomputer Association Membership Form** Today's Date: \_\_\_\_/\_\_\_/\_\_\_\_/ (dd/mm/yyyy) New Please credit the DMA member who recruited you: **Renew** Please list below any *changes* to your contact information. Name: Address: City: \_\_\_\_\_ State: \_\_\_\_ Zip: \_\_\_\_\_ Telephone (landline or cellular): ( ) -E-Mail: \_\_\_\_\_\_@\_\_\_\_\_•\_\_\_\_ Skills or interests you can share with DMA: ✓ \_\_\_\_\_ ✓ \_\_\_\_\_ What do you hope DMA can provide you? **TYPES OF MEMBERSHIP:** Regular (\$25.00 annually) Associate (\$12.50 annually—For someone living at the same address as a Regular Member.) ........... Student (Free—For full-time students through 22 years of age. Student members cannot vote in DMA elections.)..... **SHELL ACCOUNT:** A Shell Account on the DMA server provides file storage, hosting of a personal noncommercial Web site, and a DMA1.org e-mail alias (forwarding address), all for a one-time fee of \$10.00. A user name must be no more than eight alphabetic characters. The usual default is your last name and first initial, with no caps or punctuation (for example, jsmith or sjones). DMA reserves the right of final decision on all user names...... First choice: \_\_\_\_\_ Second Choice: \_\_\_\_\_ Make checks or money orders payable to DAYTON MICROCOMPUTER ASSOCIATION, and mail this Form and your payment to: Post Office Box 4005 Dayton, Ohio 45401. (At this time, we can only accept payment by credit card at meetings.) DMA USE ONLY: